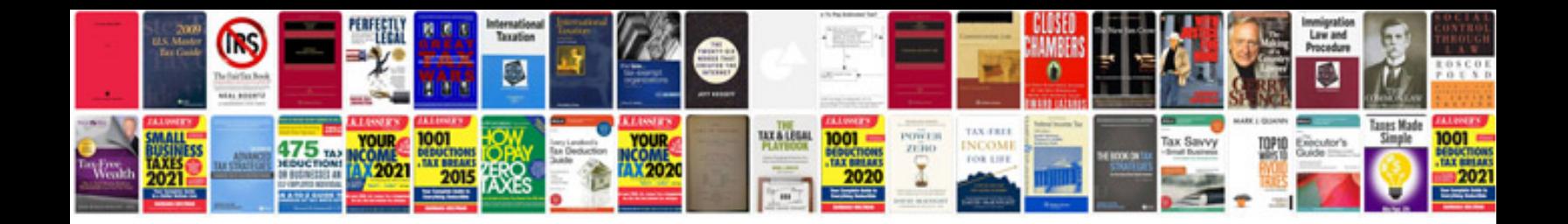

Tx nr616 manual

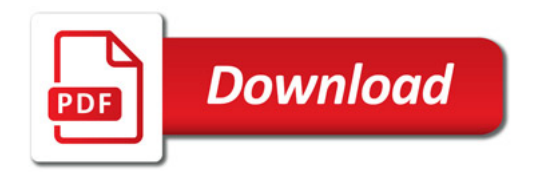

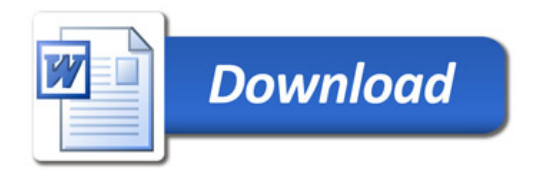